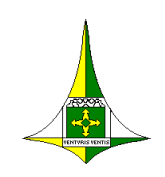

**GOVERNO DO DISTRITO FEDERAL SECRETARIA DE ESTADO DE EDUCAÇÃO DO DISTRITO FEDERAL**

# **INSTRUÇÕES ESPECÍFICAS DE PREENCHIMENTO EDUCAÇÃO PROFISSIONAL**

Segundo Circular n.º 13/2020 - SEE/SUPLAV (Processo SEI 00080-00016554/2020-92 - Doc. SEI/GDF 35131428), **será disponibilizado apenas o Diário de Classe em seu formado impresso**.

## **1. Capa:**

Preencher os campos, sem rasuras.

- Ano Letivo
- Coordenação Regional de Ensino
- Unidade Escolar
- Etapa Modalidade assinalar Educação Profissional e ainda, quando for integrada assinalar, também, a etapa correspondente (EJA ou Ensino Médio). Registrar no traço, se presencial ou EAD.
- Regime: Marcar o regime conforme o Plano de Curso.
- Organização: Marcar esse item, somente quando se tratar de Educação Profissional Integrada ao Ensino Médio.
- Turno: Marcar esse item, somente quando se tratar de Educação Profissional ofertada na modalidade Presencial.
- Componente Curricular: Colocar o nome do componente curricular, inclusive Estágio Supervisionado/Práticas Pedagógicas Supervisionadas e Projeto Integrador, quando estes forem previstos na Matriz Curricular do Plano de Curso.
- Curso de Educação Profissional: especificar o nome do curso, de acordo com o Plano de Curso
- Eixo Tecnológico: especificar o Eixo Tecnológico, conforme o Plano de Curso.
- Módulo/Semestre: Registar no quadro o Módulo e o semestre correspondente ao período letivo do curso.
- Turma: Registrar o nome da turma.

#### **2. Avaliação Diagnóstica:**

Registrar as observações **iniciais** da turma que se fizerem pertinentes, para intervenções futuras e necessárias, conforme consta nas Diretrizes de Avaliação da SEEDF.

#### **3. Conteúdos e Ações Didático-Pedagógicas:**

Registrar neste espaço os conteúdos ministrados e as ações desenvolvidas no transcorrer das aulas em conformidade com o Plano de Curso.

\_\_\_\_\_\_\_\_\_\_\_\_\_\_\_\_\_\_\_\_

### **4. Estratégias/Intervenções Didático-Pedagógicas:**

Registrar os atendimentos específicos e as estratégias adotadas, quando houver necessidade de intervenção visando alcançar as habilidades e competências propostas, de acordo com os objetivos do curso e o perfil do egresso.

#### **5. Avaliação:**

Nos termos do Regimento Escolar, deve-se observar:

- bimestralmente, a utilização de, no mínimo, 2 (dois) momentos de avaliação mediante diferentes instrumentos e estratégias que possibilitem uma avaliação do estudante de forma contínua e cumulativa;
- o domínio de habilidades e conhecimentos básicos que se constituem em condições indispensáveis para as aprendizagens subsequentes;
- os critérios específicos para avaliação do processo de aprendizagem em cursos técnicos da Educação Profissional estão em seus respectivos Planos de Curso.

#### **6. Resumo Final:**

Preencher as colunas B, C, E, F, G, H, atentando para:

- Coluna C: total de faltas não justificadas.
- Coluna E: a média final, obtida a partir das médias bimestrais;
- Coluna F: registrar o resultado final, da seguinte forma:
	- − **A** (apto)
	- − **NA** (não apto)
	- − **REC** (recuperação)
	- − **ABA** (abandono)
- Coluna G: registrar a nota após a recuperação final;

**Atenção**: Diário de Classe (impresso) - a nota lançada deverá ser arredondada.

Diário de Classe WEB ou SAGE – a nota lançada será arredondada pelos Sistemas.

▪ Coluna H: o resultado final após a recuperação final: **A** (*apto*), **NA** (*não apto*).

Demais colunas, anular.